## **DELETE JOINT OWNER CONSENT FORM**

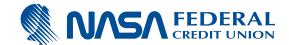

By my signature below, I request that my name be removed from the account referenced below. I also relinquish my rights to any and all assets held in this account, including share certificates. I acknowledge and understand that I continue to be legally obligated to pay what is owed under any lending agreement that I am a signer to and to any additional advances or applications for loans if the Loanliner Application on file for which I am a co-signer. It is my responsibility to cancel any lines of credit and/or remove my name from any joint lending agreement that I am a signer to. It is my responsibility to stop or make any necessary changes to any automatic debit or credit to and from this account. Any checks or access devices to this account that I have in my possession will be destroyed or given to the proper authority and I will discontinue any and all use of these devices. Furthermore, I certify under penalties of perjury that it is not my intent to commit fraud and the signature on this form is true and given under my free will.

| Joint Owner's Name – To Be Deleted | Joint Owner's Signature       | Date |
|------------------------------------|-------------------------------|------|
|                                    |                               |      |
|                                    |                               |      |
|                                    |                               |      |
| Account Number(s)                  | Primary Member's (Owner) Name |      |
|                                    |                               |      |
|                                    |                               |      |
|                                    |                               |      |

## **Instructions to Complete Your Request**

1. **Include copy of photo ID**: Joint owner must provide a copy of the owner(s) government-issued photo ID such as a state-issued driver's license, passport or military ID. Copies must include a clear picture with legible information.

## 2. You May Return Form and ID copy by:

Mail: NASA Federal Credit Union, P.O. Box 1588, Bowie, MD 20717-1588.

**Online Banking:** Log into Online Banking to send a secure message. In the top right, next to profile, click the message icon. Click "compose" then "attach files" option in the message center to attach a copy of the form and photo ID.

**Mobile Banking App**: Log into the Mobile App to send a secure message. In the bottom right, click "more." Click message center, click "compose" then "attach files" option in the message center to attach a copy of the form and photo ID.